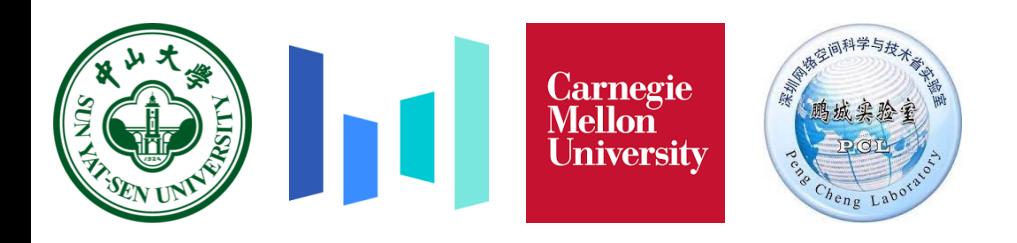

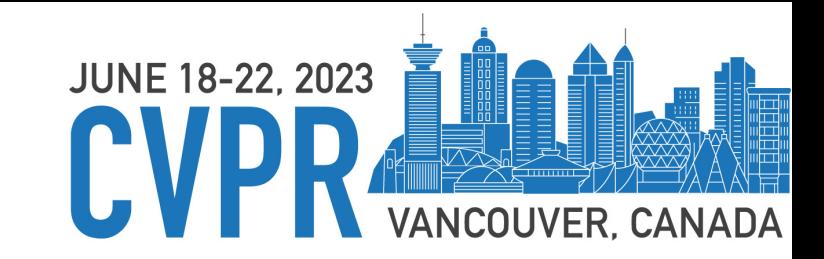

# **GP-VTON: Towards General Purpose Virtual Try-on via Collaborative Local-Flow Global-Parsing Learning**

Zhenyu Xie<sup>1</sup>, Zaiyu Huang<sup>1</sup>, Xin Dong<sup>2</sup>, Fuwei Zhao<sup>1</sup>, Haoye Dong<sup>3</sup>, XijinZhang<sup>2</sup>, Feida Zhu<sup>2</sup>, Xiaodan Liang<sup>1,4\*</sup> *1Shenzhen Campus of Sun Yat-Sen University, 2ByteDance, 3Carnegie Mellon University, 4Peng Cheng Laboratory* 

#### **Paper Tag:THU-PM-281**

# **Contributions**

- Propose a unified framework, GP-VTON, for *diverse virtual try-on scenarios*.
- Propose LFGP warping module for *semantic-correct garment deformation*.
- Introduce DGT training strategy for *distortion-free garment deformation*.
- Outperform existing SOTAs on two virtual try-on benchmarks.

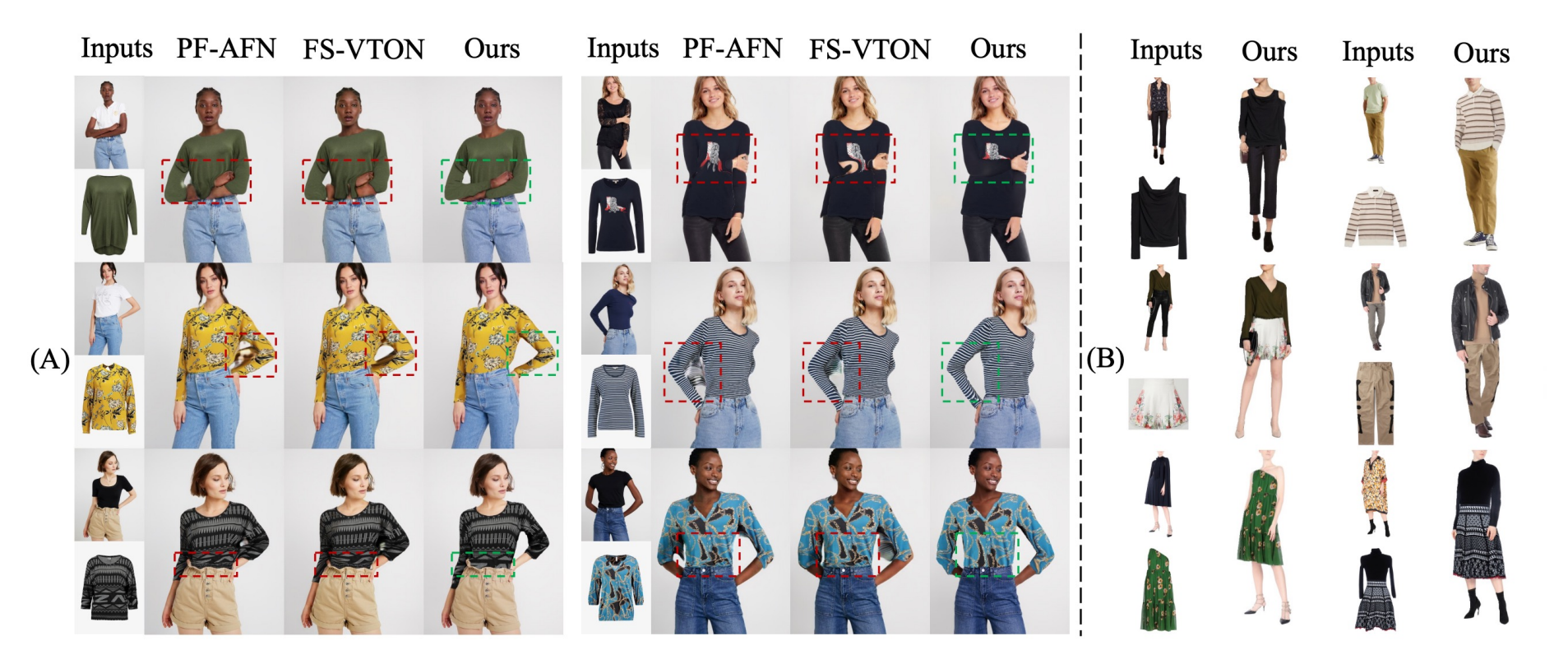

### **Task Definition**

• Given a **source person** and a **target garment**,

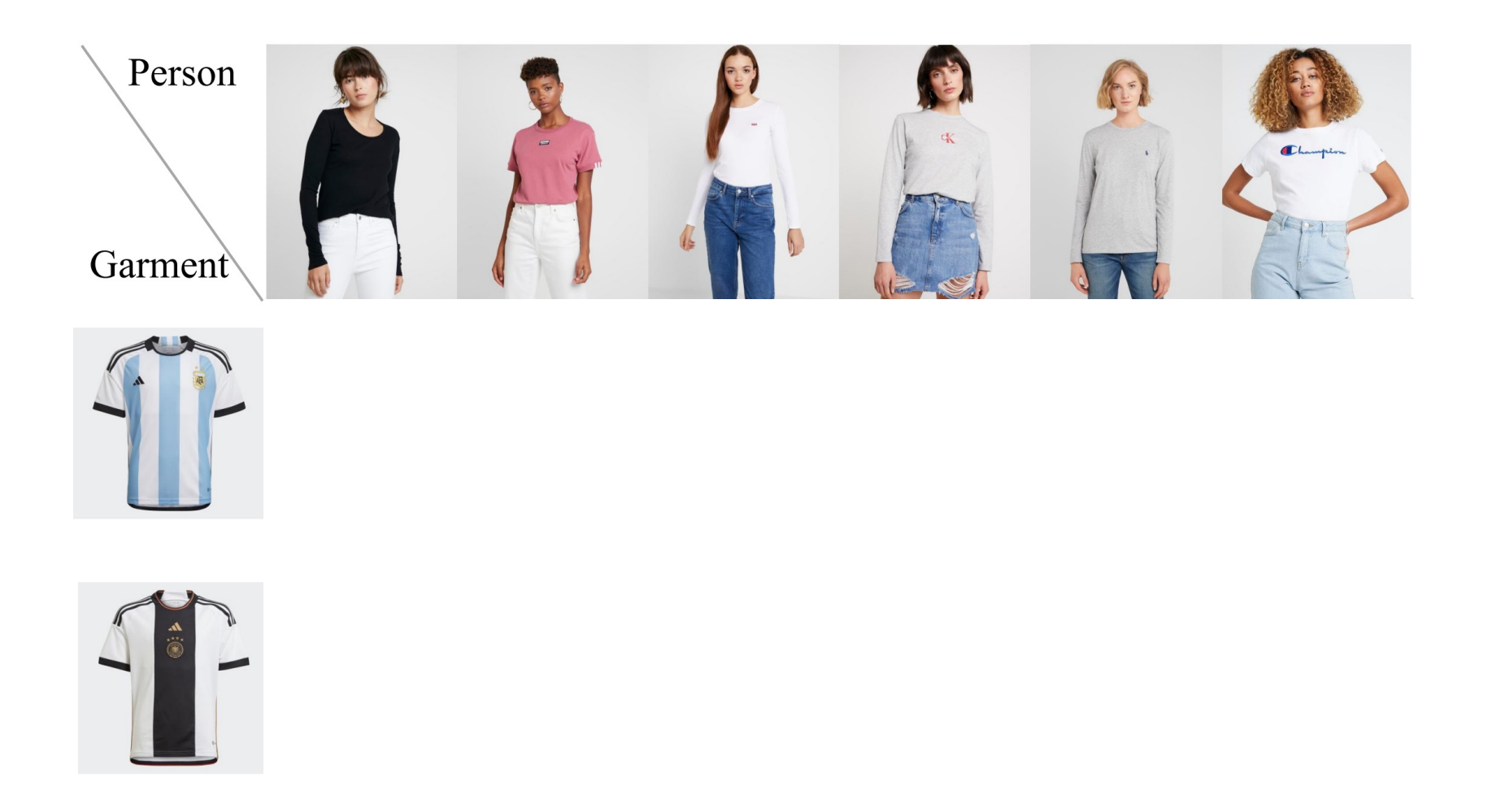

#### **Task Definition**

• Given a **source person** and a **target garment**, image-based virtual try-on aims to **transfer the garment onto the specific person**.

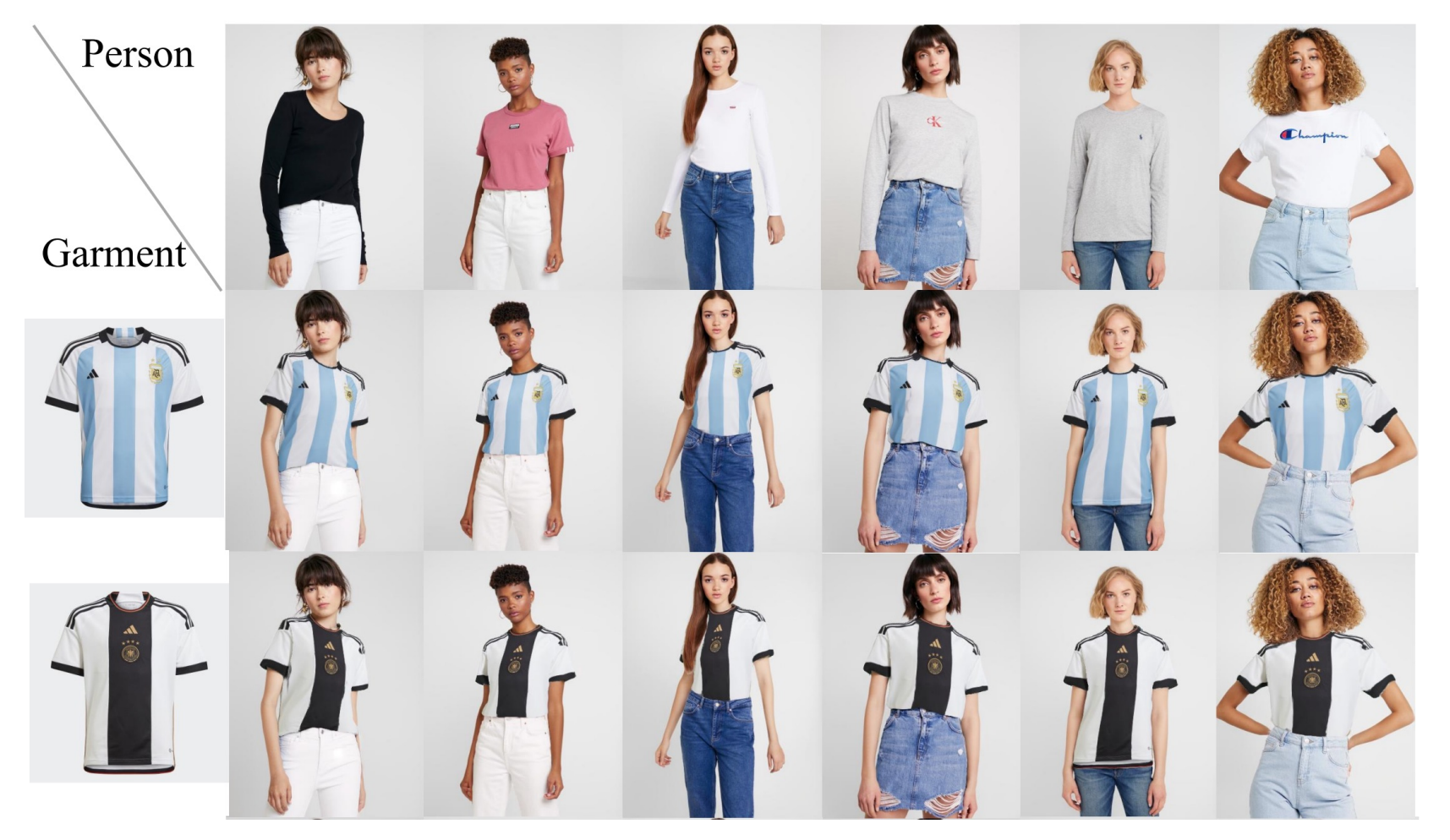

#### **Motivation**

- $\triangleright$  Problem of Existing Methods
	- Fail to handle *challenging inputs* (e.g., intricate pose, hard garment)

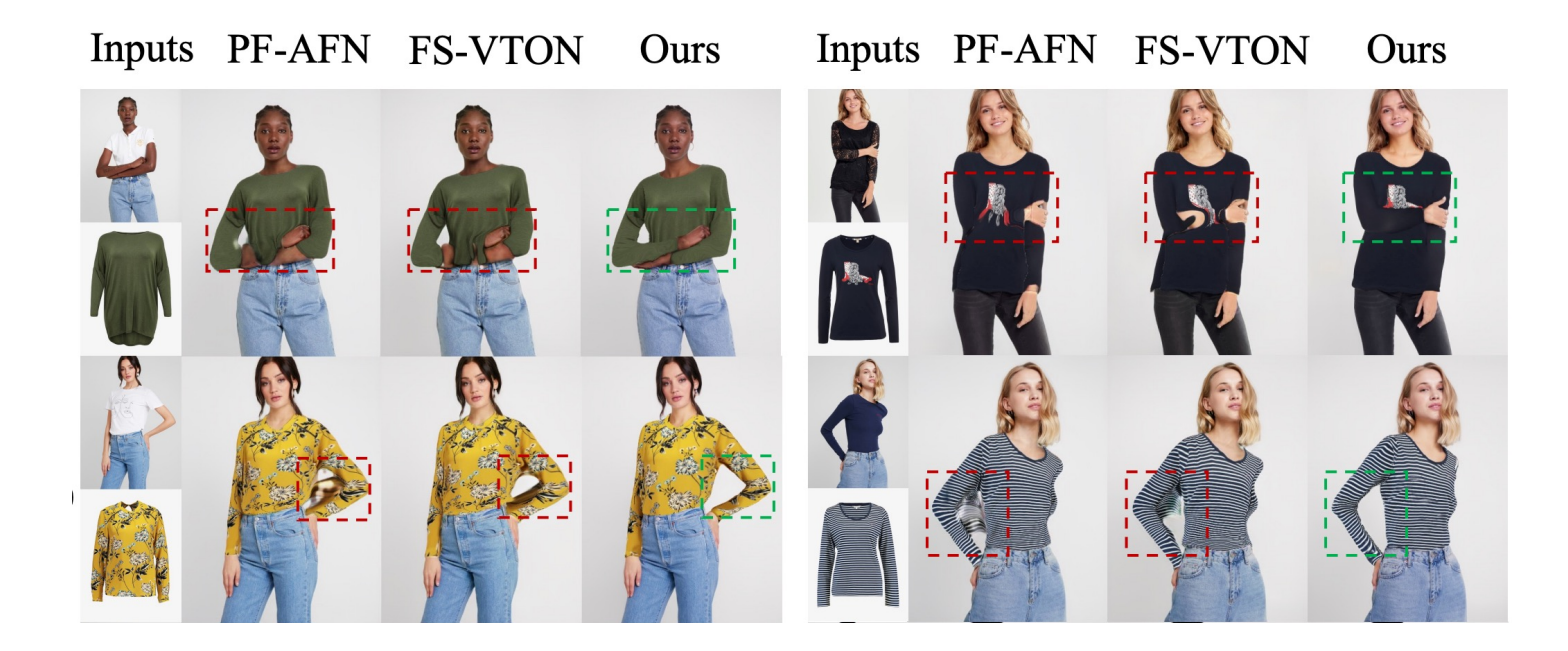

#### **Motivation**

- $\triangleright$  Problem of Existing Methods
	- Fail to handle *challenging inputs* (e.g., intricate pose, hard garment)
	- Suffer from *texture distortion* in the warped result

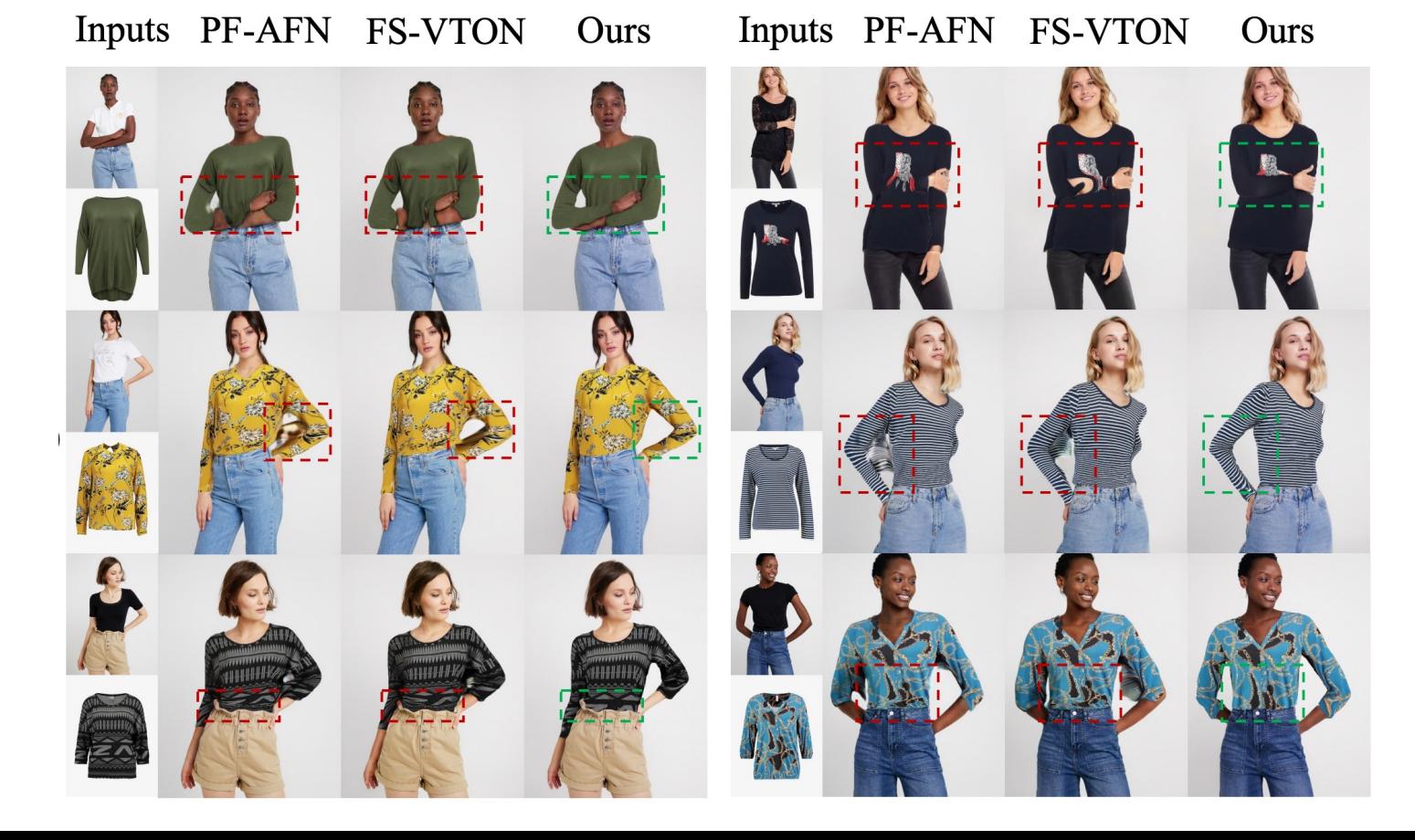

# **Motivation**

- $\triangleright$  Problem of Existing Methods
	- Fail to handle *challenging inputs* (e.g., intricate pose, hard garment)
	- Suffer from *texture distortion* in the warped result
- $\triangleright$  Motivation
	- Exploit local warping flow for *semantic-correct* deformation
	- Exploit global parsing to *combine different local warped results*
	- Introduce a novel training strategy for *distortion-free* deformation

- $\triangleright$  Garment Warping Module
	- Local-Flow Global-Parsing (LFGP) Warping Module
	- Dynamic Gradient Truncation (DGT) Training Strategy
- Ø Try-on Generator

- $\triangleright$  Garment Warping Module
	- Local-Flow Global-Parsing (LFGP) Warping Module
	- Dynamic Gradient Truncation (DGT) Training Strategy
- $\triangleright$  Try-on Generator

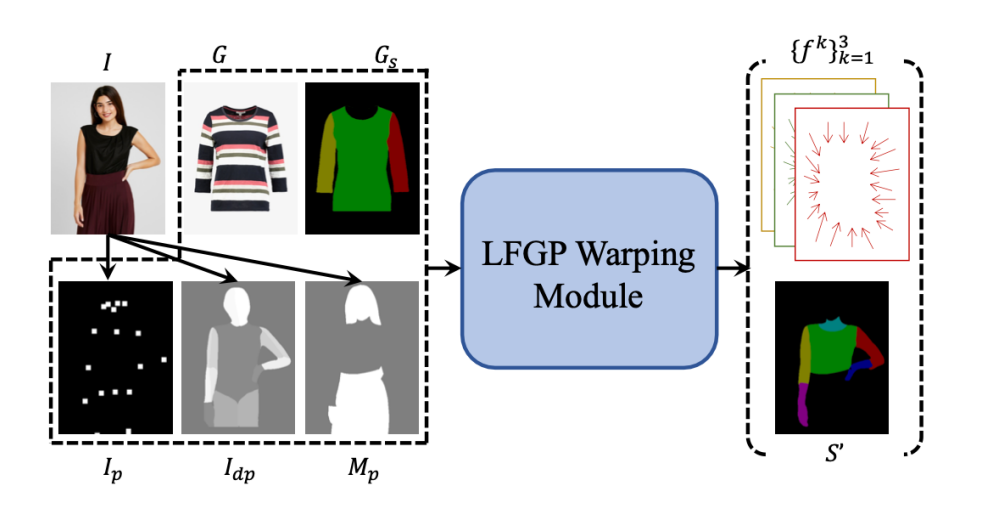

- $\triangleright$  Garment Warping Module
	- Local-Flow Global-Parsing (LFGP) Warping Module
	- Dynamic Gradient Truncation (DGT) Training Strategy
- Ø Try-on Generator

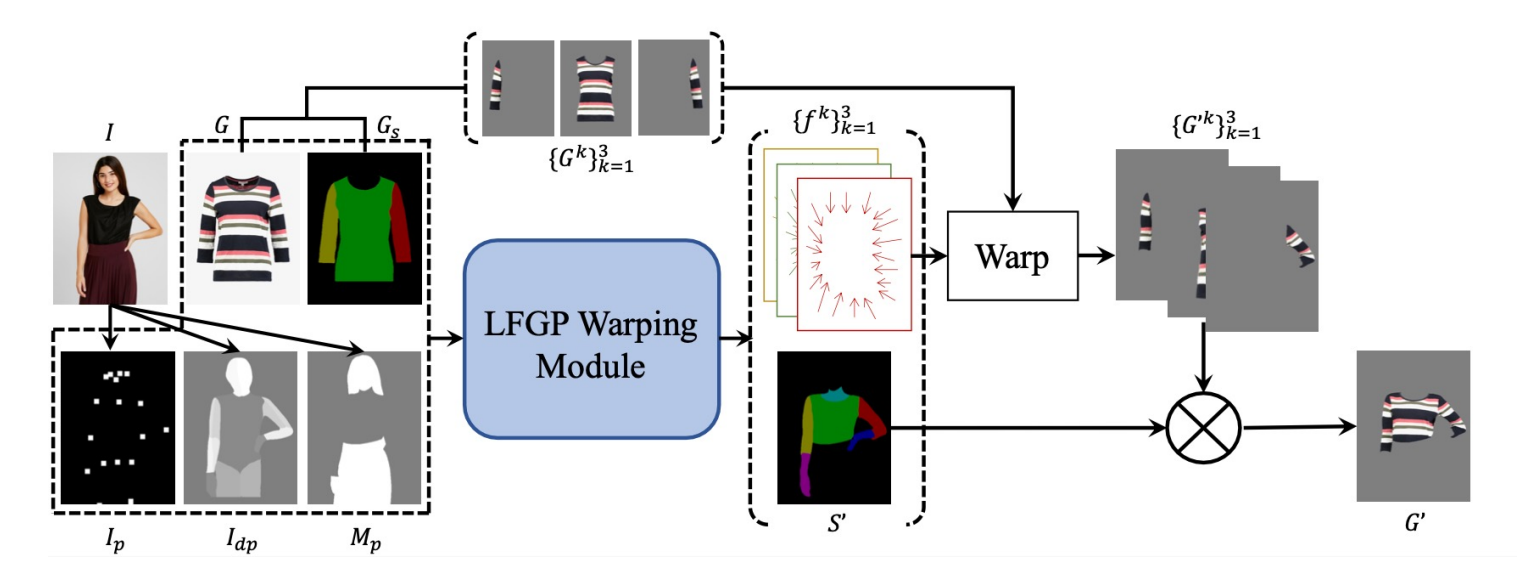

- Ø Garment Warping Module
	- Local-Flow Global-Parsing (LFGP) Warping Module
	- Dynamic Gradient Truncation (DGT) Training Strategy
- $\triangleright$  Try-on Generator

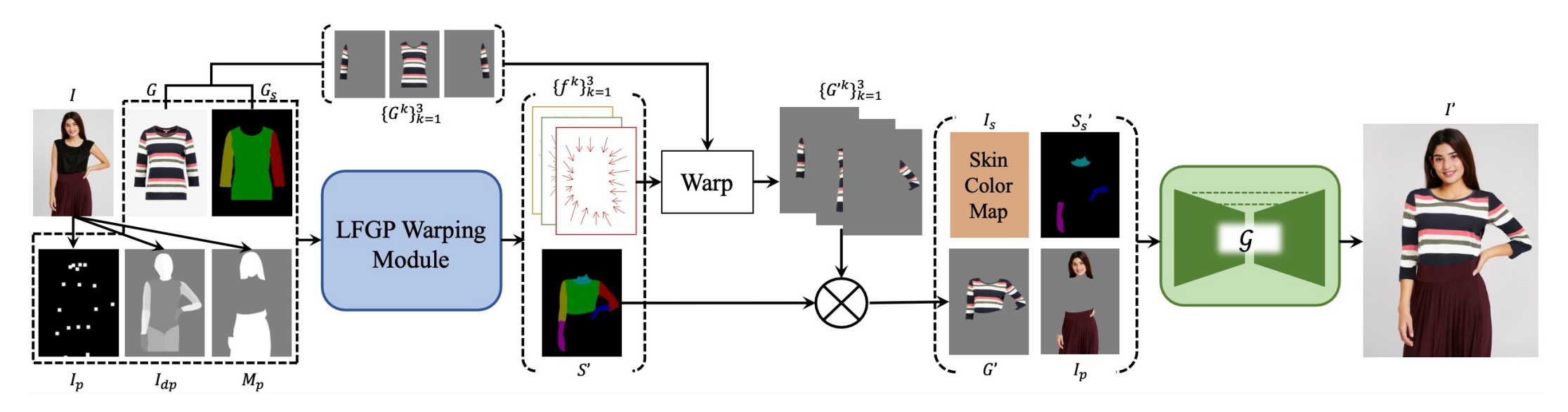

• LFGP Warping Module consists of a person encoder, a garment encoder and cascade local-flow global-parsing estimation blocks.

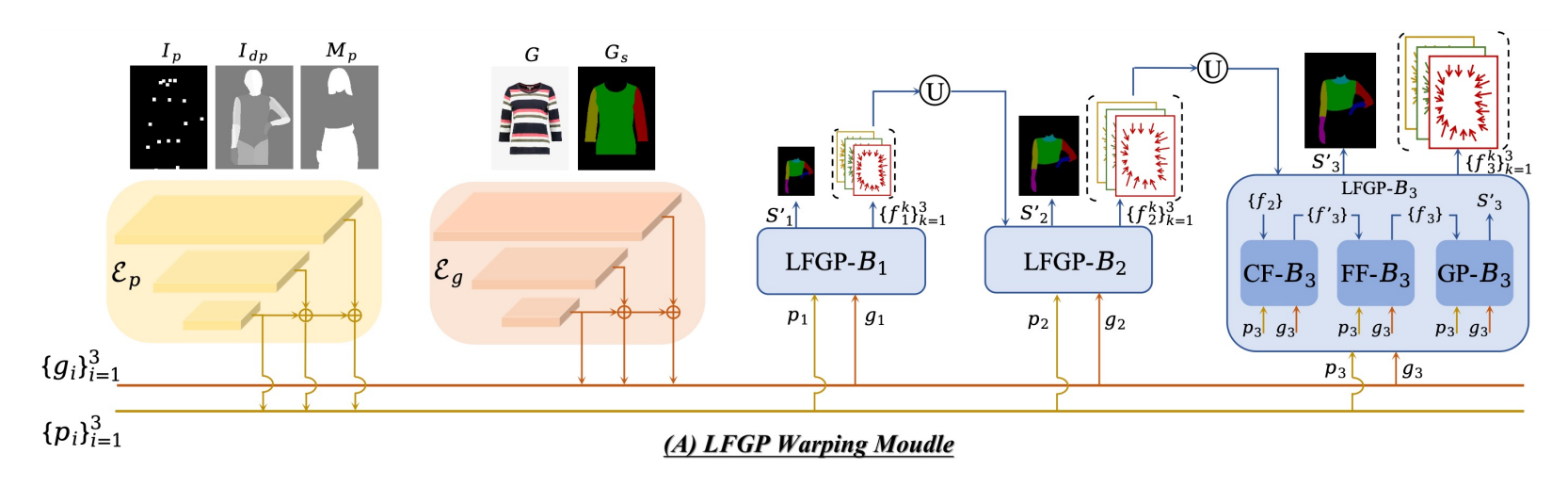

• Each LFGP estimation block consist of the two flow estimation blocks and one parsing estimation block.

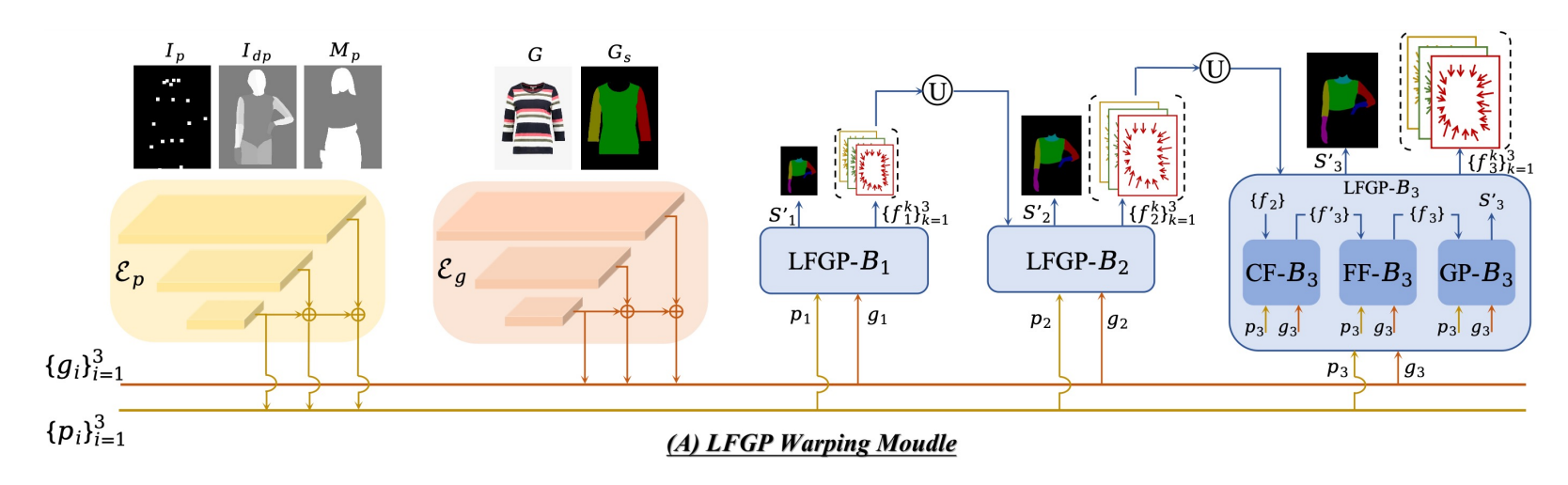

• The flow estimation block takes as inputs the person feature, garment feature and the previous estimated flow, then outputs the current estimated flow .

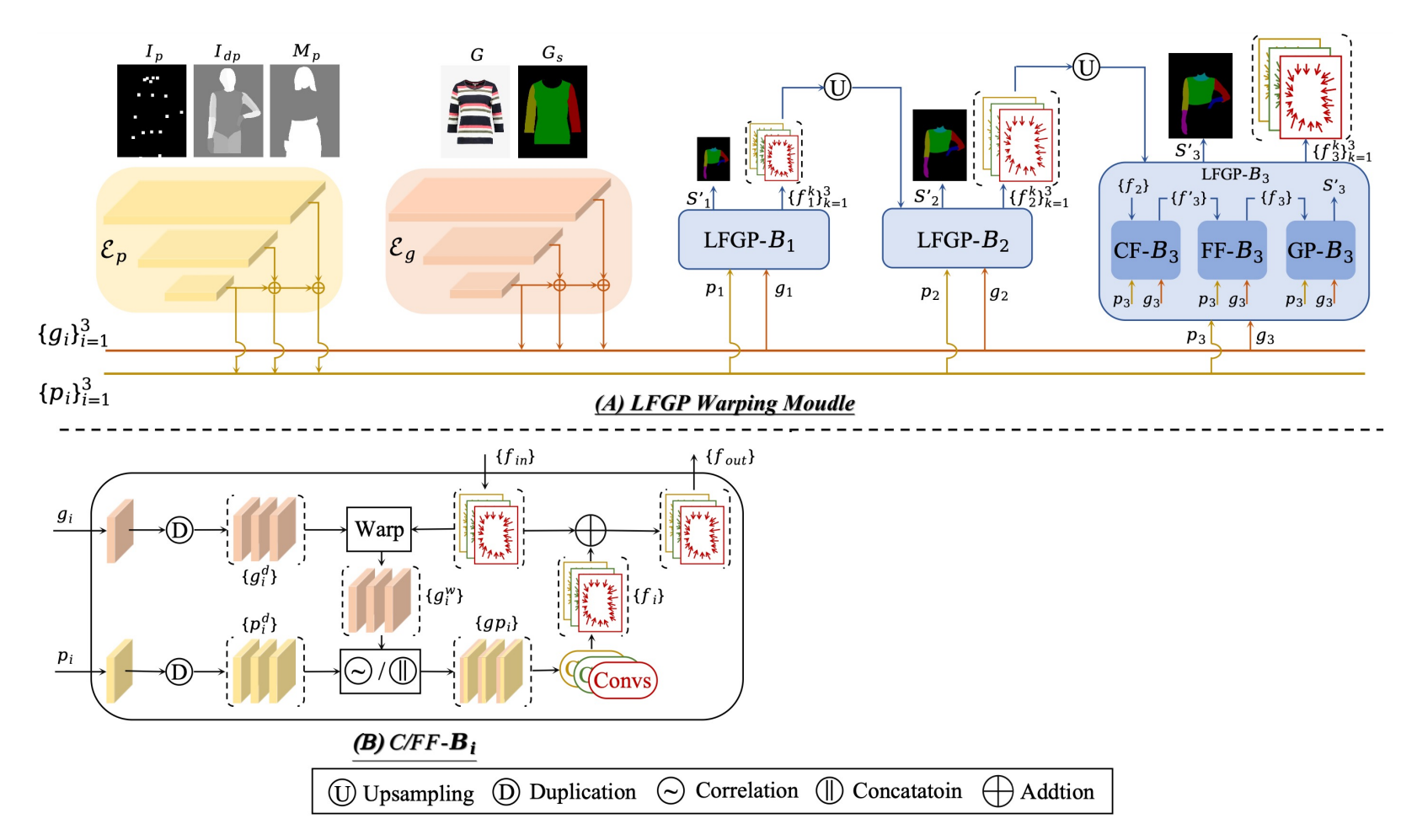

The parsing estimation block takes as inputs the person feature, garment feature and the previous estimated flow, then outputs the estimated parsing.

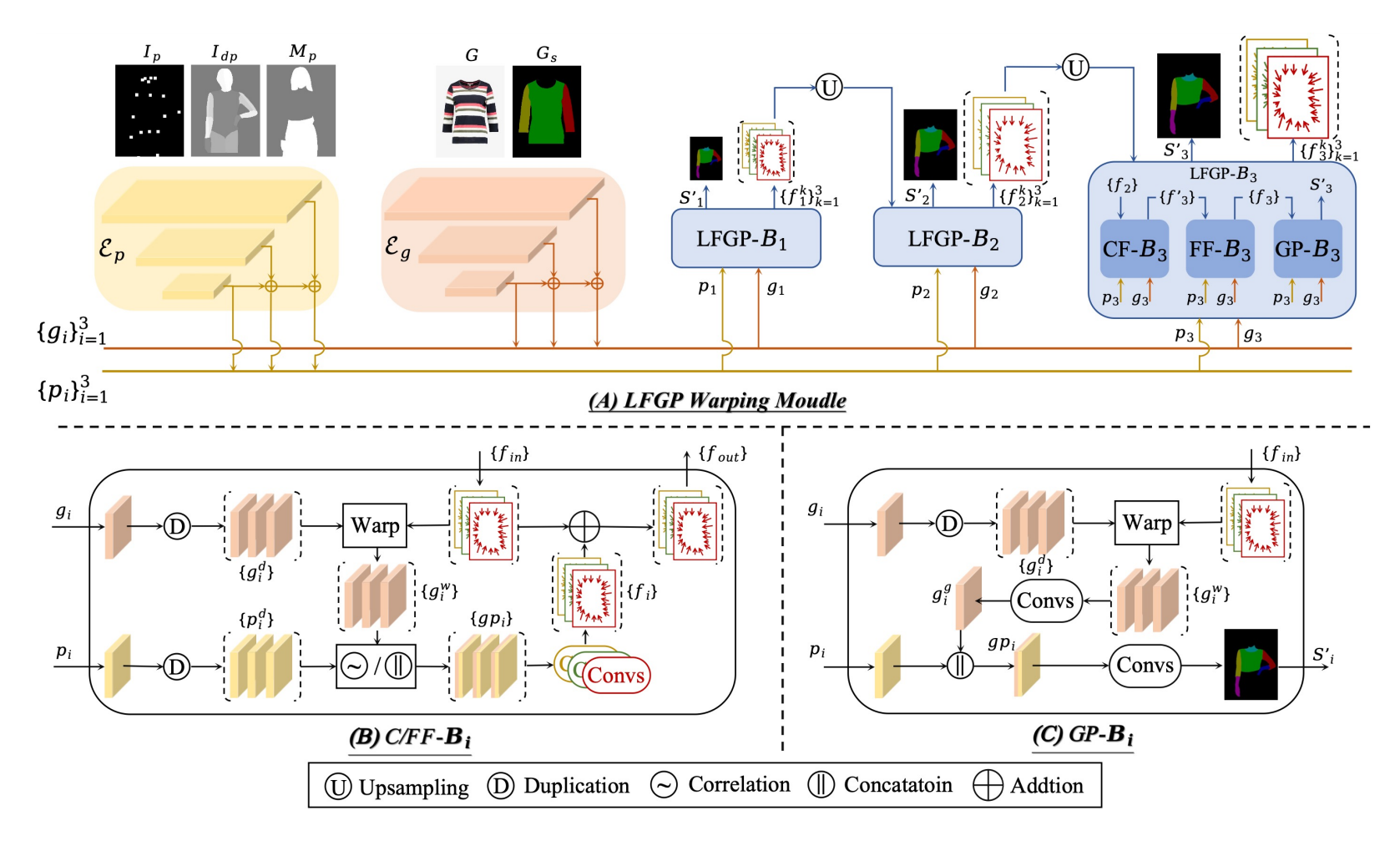

# **DGT Training Strategy**

• Out DGT training strategy **dynamically penalized the overlapping region** in warped garment according to the **wearing style** of the person image.

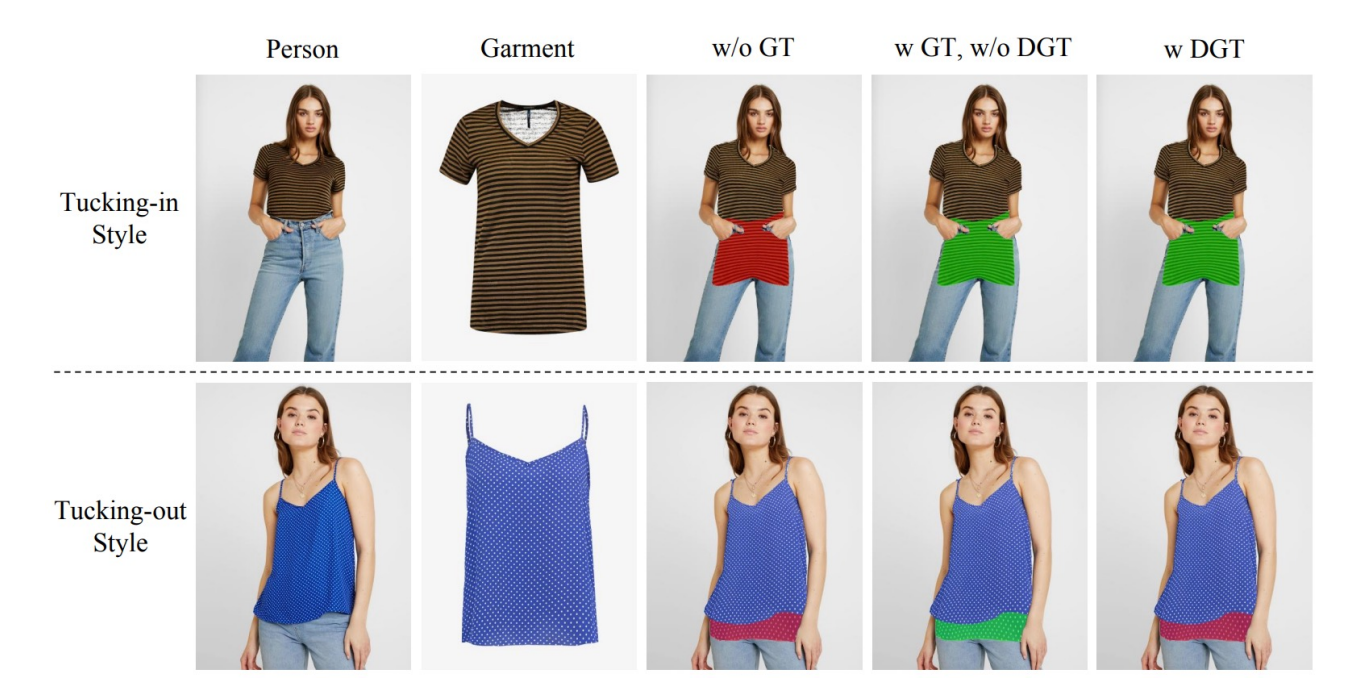

- **Red region:** the warped result will be penalized and the **gradient will be backpropagated**.
- **Green region:** the warped result will be neglected and the **gradient will be truncated**.

# **DGT Training Strategy**

• Out DGT training strategy **dynamically penalized the overlapping region** in warped garment according to the **wearing style** of the person image.

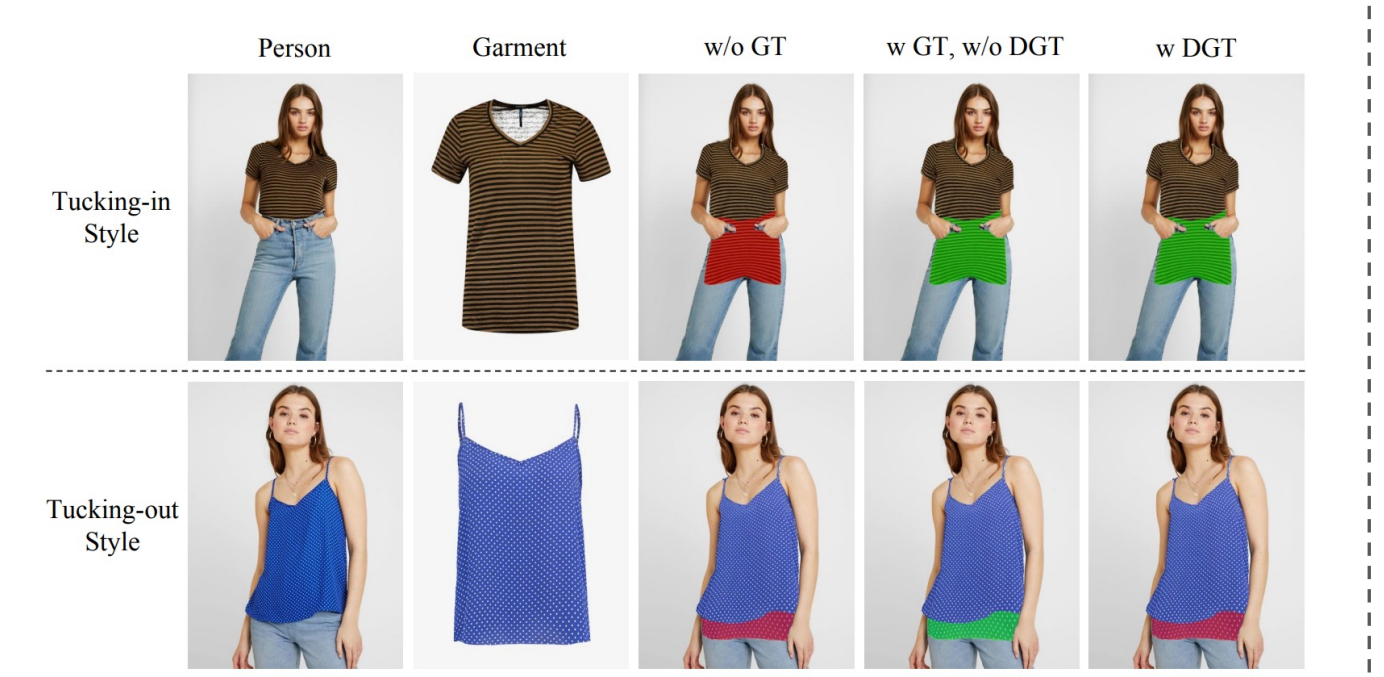

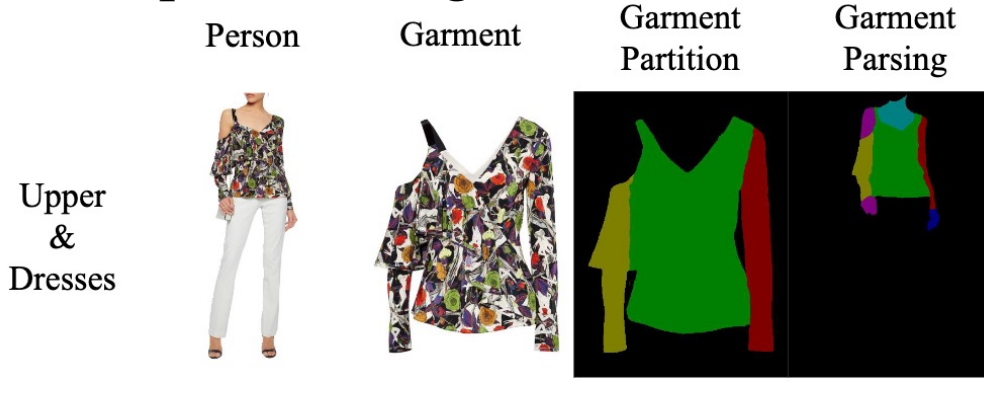

$$
R_{style} = \frac{R^{warped}}{R^{flat}} \quad (1)
$$

$$
R^* = \frac{H^*}{W^*}.
$$
 (2)

- **Red region:** the warped result will be penalized and the **gradient will be backpropagated**.
- **Green region:** the warped result will be neglected and the **gradient will be truncated**.

• Qualitative Comparisons on VITON-HD dataset

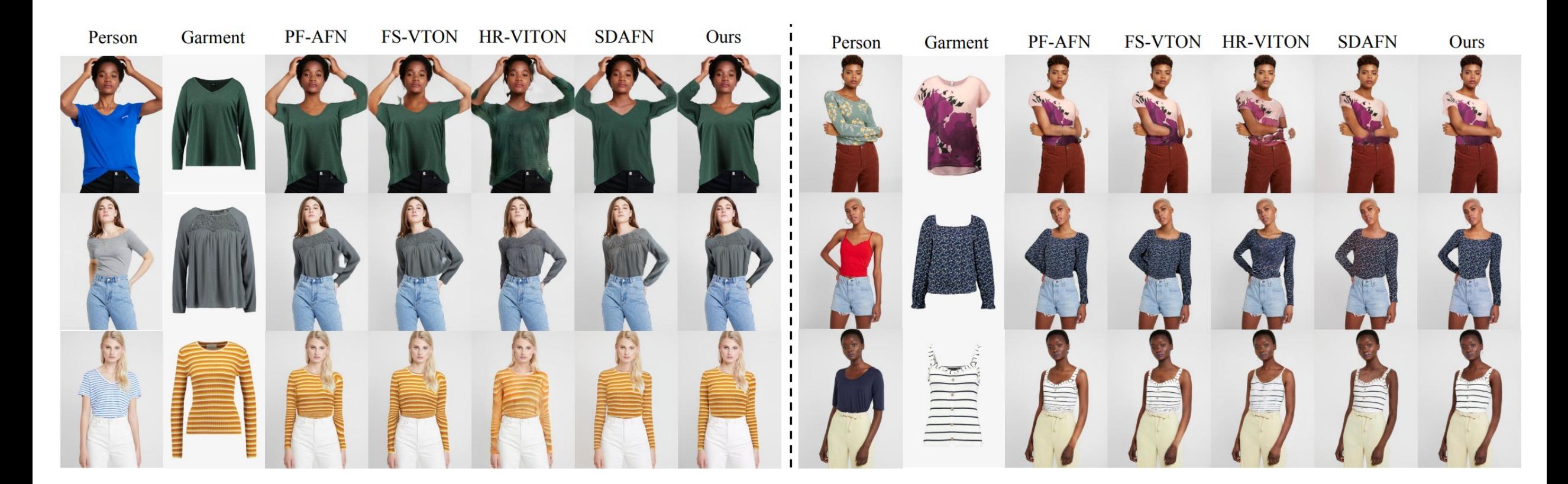

• Qualitative Comparisons on DressCode dataset

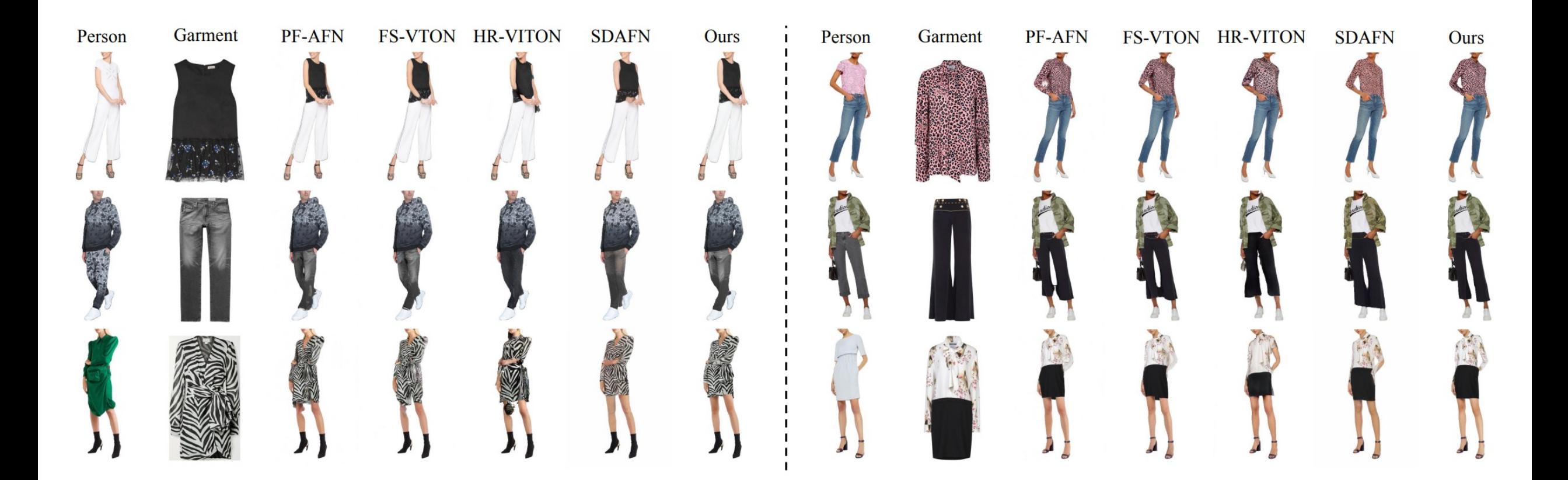

• Quantitative Comparisons on VITON-HD and DressCode dataset

| Method                                              |  | SSIM $\uparrow$ FID $\downarrow$ LPIPS $\downarrow$ mIoU $\uparrow$ HE $\uparrow$ |  |
|-----------------------------------------------------|--|-----------------------------------------------------------------------------------|--|
| <b>PF-AFN</b> [12]                                  |  | 0.8858 9.475 0.0871 0.8412 14.9%                                                  |  |
| <b>FS-VTON [19]</b>                                 |  | 0.8829 9.552 0.0906 0.8357 8.80%                                                  |  |
| HR-VITON [29]                                       |  | 0.8623 16.21 0.1094 0.6949 9.10%                                                  |  |
| SDAFN <sub>[1]</sub>                                |  | 0.8821 9.400 0.0922 0.5927 16.3%                                                  |  |
| GP-VTON (Ours) $0.8939$ 9.197 $0.0799$ 0.8764 50.9% |  |                                                                                   |  |

Table 1. Quantitative comparisons on VITON-HD dataset [6]

| Dataset               | DressCode-Upper |                  |                    | DressCode-Lower |               |                 |                  | DressCode-Dresses                  |        |          |                 |       |                                                 |        |               |
|-----------------------|-----------------|------------------|--------------------|-----------------|---------------|-----------------|------------------|------------------------------------|--------|----------|-----------------|-------|-------------------------------------------------|--------|---------------|
| Method                | $SSIM \uparrow$ | $FID \downarrow$ | LPIPS $\downarrow$ | mIoU $\uparrow$ | $HE \uparrow$ | SSIM $\uparrow$ | $FID \downarrow$ | LPIPS $\downarrow$ mIoU $\uparrow$ |        | HE 1     | SSIM $\uparrow$ |       | $FID \downarrow LPIPS \downarrow mIoU \uparrow$ |        | $HE \uparrow$ |
| <b>PF-AFN [12]</b>    | 0.9454          | 14.32            | 0.0380             | 0.8392          | 14.0%         | 0.9378          | 18.32            | 0.0445                             | 0.9463 | 12.3%    | 0.8869          | 13.59 | 0.0758                                          | 0.8743 | 15.0%         |
| <b>FS-VTON [19]</b>   | 0.9457          | 13.16            | 0.0376             | 0.8381          | 5.33%         | 0.9381          | 17.99            | 0.0438                             | 0.9478 | 14.7%    | 0.8876          | 13.87 | 0.0745                                          | 0.8760 | $8.33\%$      |
| HR-VITON [29]         | 0.9252          | 16.86            | 0.0635             | 0.6660          | $3.00\%$      | 0.9119          | 22.81            | 0.0811                             | 0.8670 | $2.67\%$ | 0.8642          | 16.12 | 0.1132                                          | 0.7209 | $2.33\%$      |
| SDAFN <sub>[1]</sub>  | 0.9379          | 12.61            | 0.0484             | 0.5046          | 11.3%         | 0.9317          | 16.05            | 0.0549                             | 0.4543 | 13.3%    | 0.8776          | 11.80 | 0.0852                                          | 0.5945 | $19.3\%$      |
| <b>GP-VTON</b> (Ours) | 0.9479          | 11.98            | 0.0359             | 0.8766          | 66.3%         | 0.9405          | 16.07            | 0.0420                             | 0.9601 | 57.0%    | 0.8866          | 12.26 | 0.0729                                          | 0.8951 | 55.0%         |

Table 2. Quantitative comparisons on DressCode dataset [32]

• Ablation Study

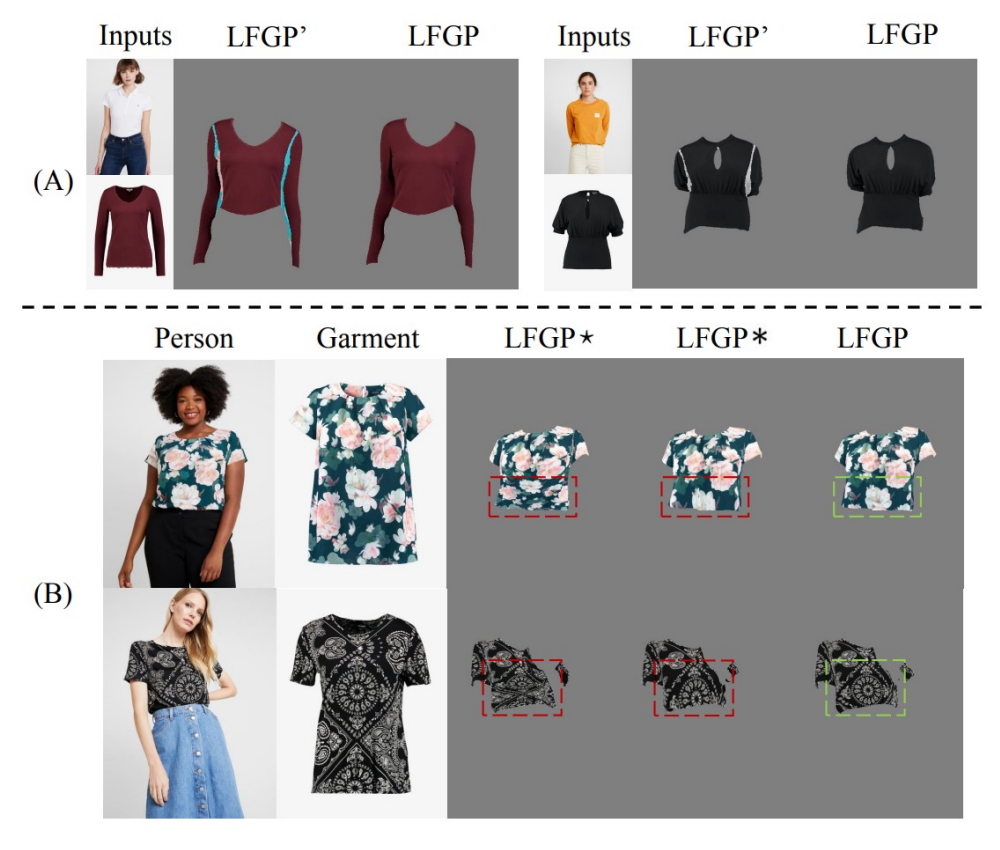

Figure 8. Ablation studies on the effectiveness of (A) the global parsing during the parts assembling process and (B) the dynamic gradient truncation training strategy.

• Ablation Study

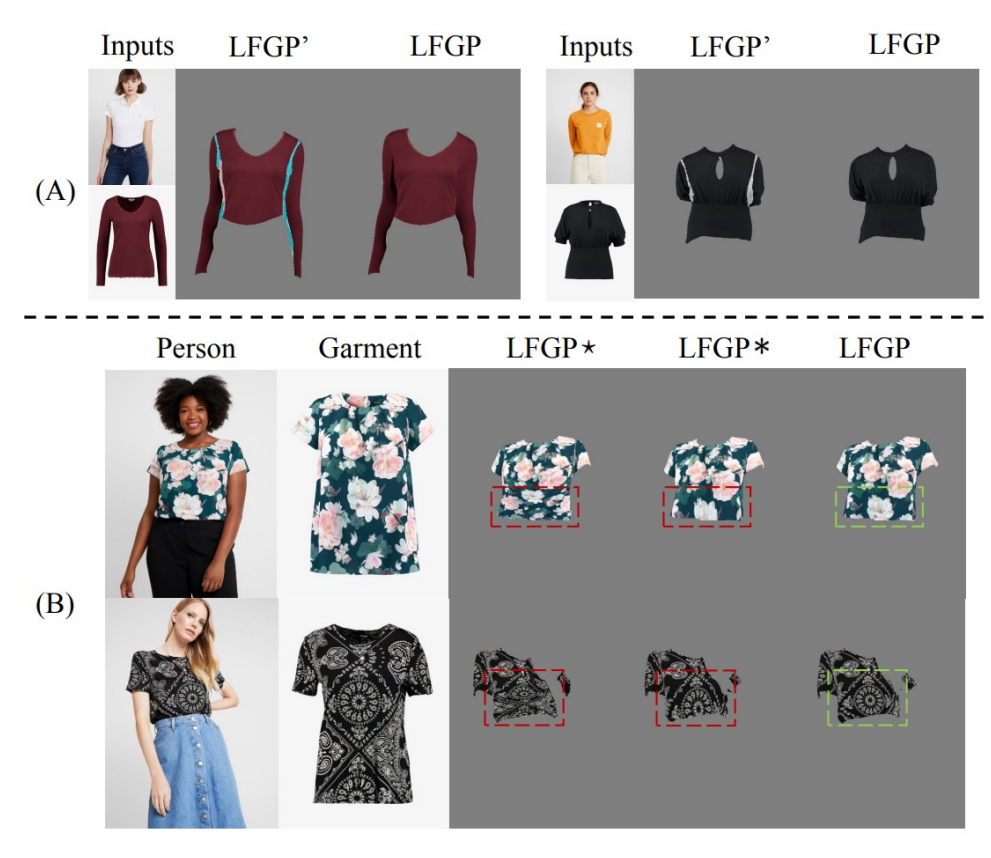

Figure 8. Ablation studies on the effectiveness of (A) the global parsing during the parts assembling process and (B) the dynamic gradient truncation training strategy.

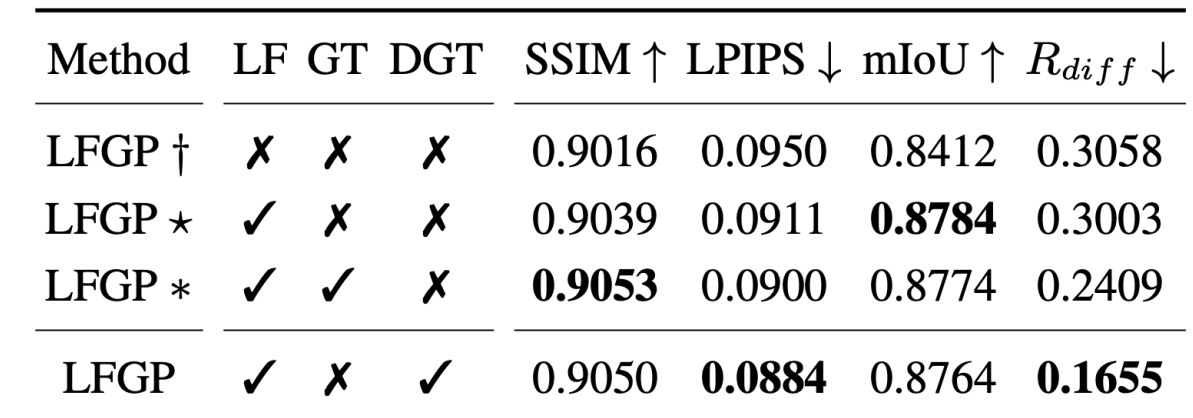

Table 3. Ablation study of the Local FLow (LF), Gradient Truncation (GT), and Dynamic Gradient Truncation (DGT) on the VITON-HD dataset [6].

• Hight-width Difference Metric:  $R_{diff} = |R^{warped} - R^{flat}|$ 

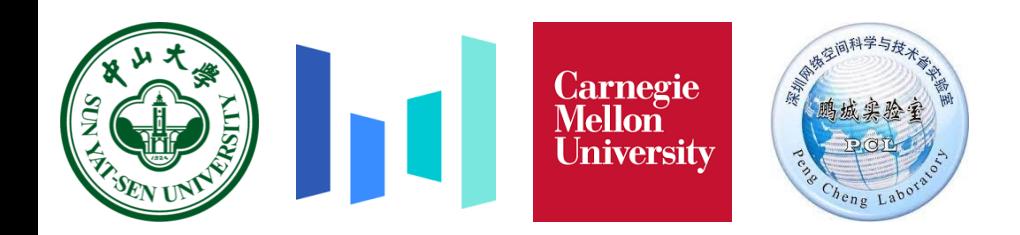

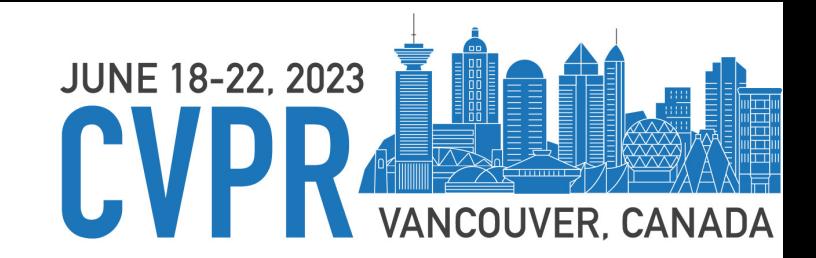

# Thanks for Listening

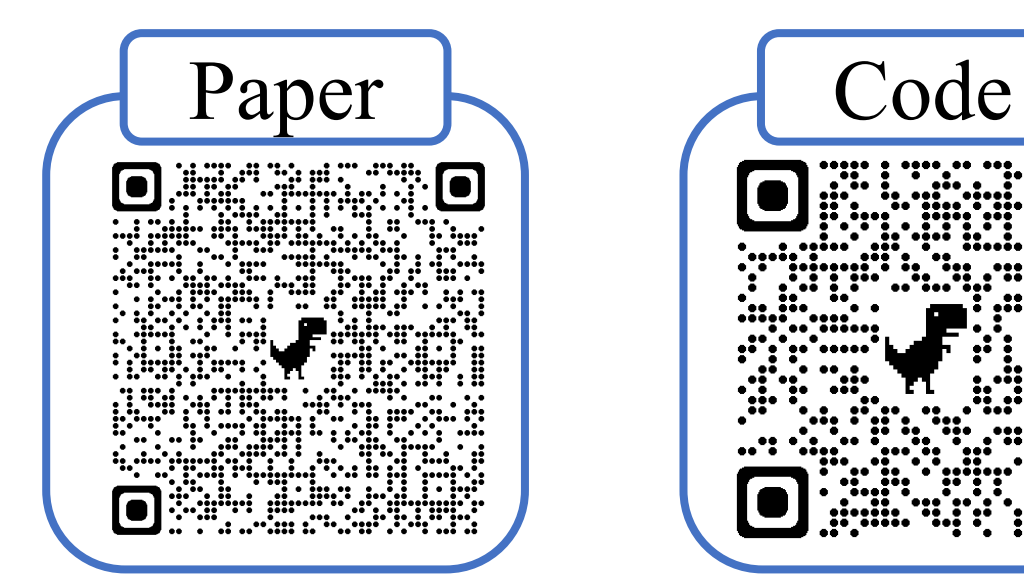

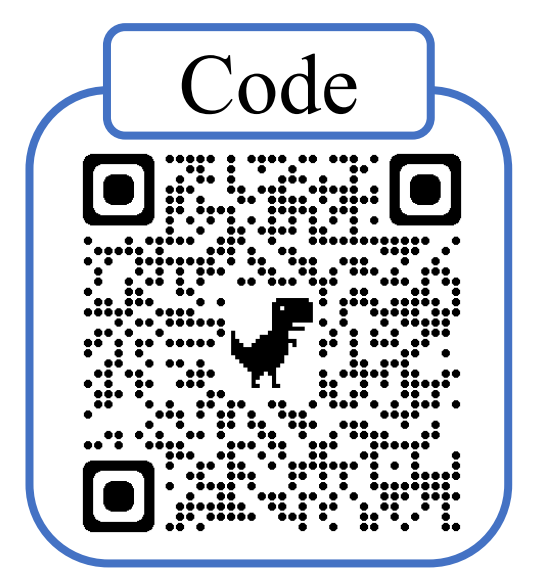